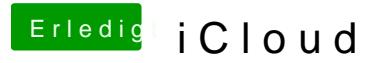

Beitrag von Egomane vom 23. Oktober 2013, 01:07

sorry voll vergessen, dacht ich hatte es scho gemacht